[Algorithms](http://c.wordmixmans.ru/d.php?q=Algorithms Tutorial For Beginners In Illustrator) Tutorial For Beginners In Illustrator >[>>>CLICK](http://c.wordmixmans.ru/d.php?q=Algorithms Tutorial For Beginners In Illustrator) HERE<<<

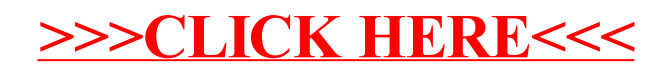